## **How to access Chemical Park Marl**

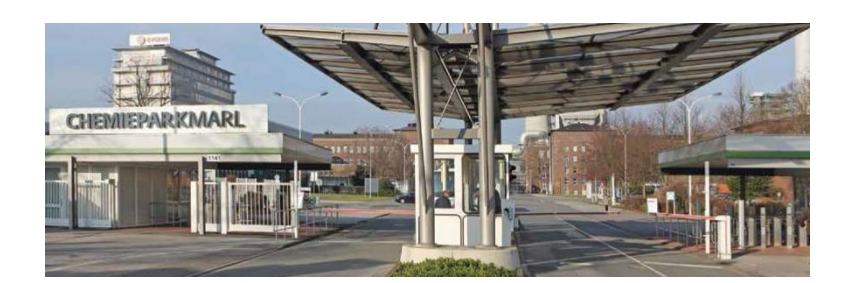

## **Good to know**

The Chemical Park Marl (CPM) is operated by Evonik and it is one of the largest chemical sites in Germany.

The Evonik house rules for the Marl Chemical Park set basic regulations for safety, order and environmental protection. They are valid for all employees and for all visitors/guests. Please make yourself familiar with these rules

(LINK [House Rules CPM](http://performancechemicals.sasol.com/collab/OSGA/europe/germany/marl/Shared%20Documents/House%20Rules%20Chemical%20Park%20Marl.pdf) )

## **Planning your business trip to Marl**

When planning a visit to Marl, your respective contact person will inform the relevant departmental office about the upcoming stay. All necessary preparations will be arranged by the assistant on site.

A taxi will be booked to pick you up on your point of arrival and get you either to your hotel or the Chemiepark. All shuttle services between the hotel and the chemical park can also be pre-booked.

The secretary will also announce your arrival to the plant's security department.

#### **Arriving at gate 1 Chemical Park Marl**

All visitors must enroll in the office on the right-hand side of CPM gate1. Here you will receive your visitor ID. This ID card should always be worn in a visible position.

After registration, the plant security staff will inform the local Sasol employee by phone that you have been recorded as a guest. Thereupon your business partner will collect you at this gate.

## **Leaving Chemical Park Marl**

Before leaving our site please ask the visited Sasol colleague to sign your visitor ID. Than you may proceed to gate 1 and check out. If you are traveling by train or plane on your onward or return journey a

driver of our contract partner "Taxi Jakubiak" will be waiting for you at the gate and take you to the airport/railway station, as arranged by the assistant.

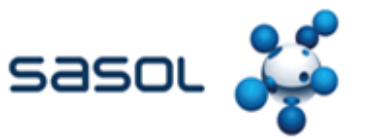

# **Sasol Germany GmbH**

Paul-Baumann-Straße 1 45772 Marl Telephone +49 2365-49 08

## **Graphic Plot of Chemical Park Marl**

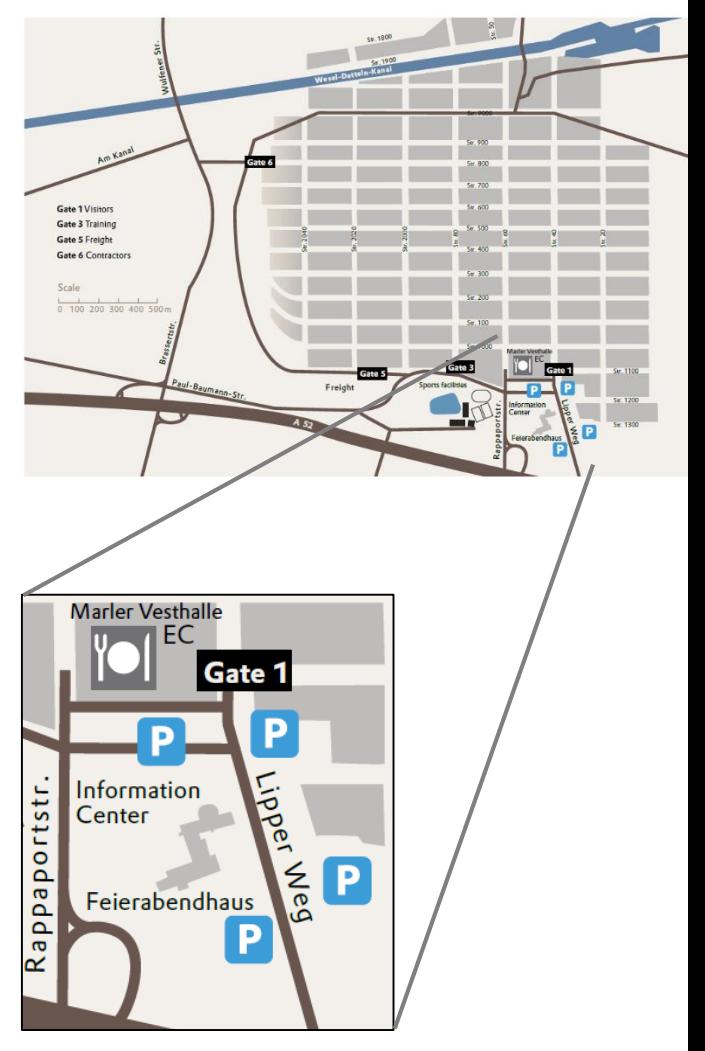